## Video Tutorials

- [Form Builder Show and Hide Form Sections](#page-0-0)
- [Using Current User Hash Variable on Form and Datalist](#page-0-1)
- [Creating multirow grid in Form](#page-0-2)
- [Dynamic Cascading Drop Down List](#page-0-3)
- [Trigger Deadline based on specific Date value](#page-0-4)
- [Control Workflow using Form Field Value using Workflow Variable Mapping](#page-0-5)
- [Learn about Run Process Activity in Process Design](#page-0-6)
- [Installing Joget Workflow v5 with Oracle 11g in Docker in Ubuntu](#page-0-7)
- $\bullet$  [Sending Email](#page-0-8)
- [Creating a SQL Chart using Userview Builder](#page-1-0)
- $\bullet$  [Inbox](#page-1-1)
- **•** [Post Form Submission Processing](#page-1-2)
- [Learn how to design dynamic forms that change on user input](#page-1-3)
- [How to add JasperReport into Joget Workflow App](#page-1-4)
- [How to import Excel/CSV file into Joget Workflow Form](#page-1-5)
- [How to add Deadlines into Workflow Process](#page-1-6)
- [Joget Workflow Format, List, Sort, and Filter using the Date Picker](#page-1-7)
- [Installing Joget Workflow v5 in Windows](#page-1-8)
- [Installing Joget Workflow v5 Enterprise in Windows](#page-1-9)
- [Adding Select Box or Multi Select Box with Autocomplete feature](#page-1-10)
- [How to Import App into Joget Workflow](#page-1-11)
- [How to Upload a Plugin into Joget Wokflow](#page-1-12)
- **[Basic Permission Control](#page-1-13)**
- [Request for Enterprise License](#page-1-14)
- [How to Protect Joget Workflow App](#page-1-15)
- [How to Import Protected App into Joget Workflow](#page-1-16)

<span id="page-0-8"></span><span id="page-0-7"></span><span id="page-0-6"></span><span id="page-0-5"></span><span id="page-0-4"></span><span id="page-0-3"></span><span id="page-0-2"></span><span id="page-0-1"></span><span id="page-0-0"></span>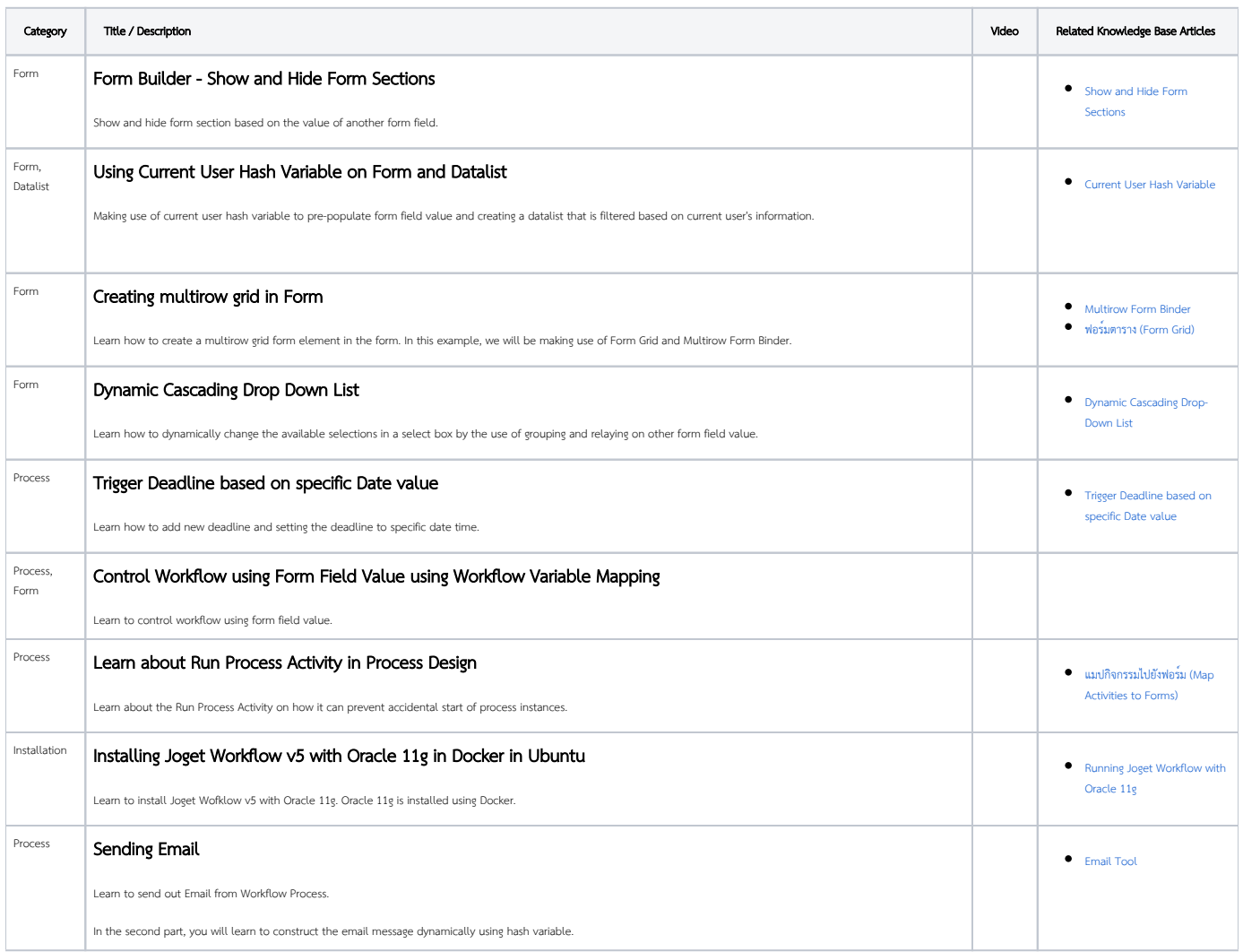

<span id="page-1-16"></span><span id="page-1-15"></span><span id="page-1-14"></span><span id="page-1-13"></span><span id="page-1-12"></span><span id="page-1-11"></span><span id="page-1-10"></span><span id="page-1-9"></span><span id="page-1-8"></span><span id="page-1-7"></span><span id="page-1-6"></span><span id="page-1-5"></span><span id="page-1-4"></span><span id="page-1-3"></span><span id="page-1-2"></span><span id="page-1-1"></span><span id="page-1-0"></span>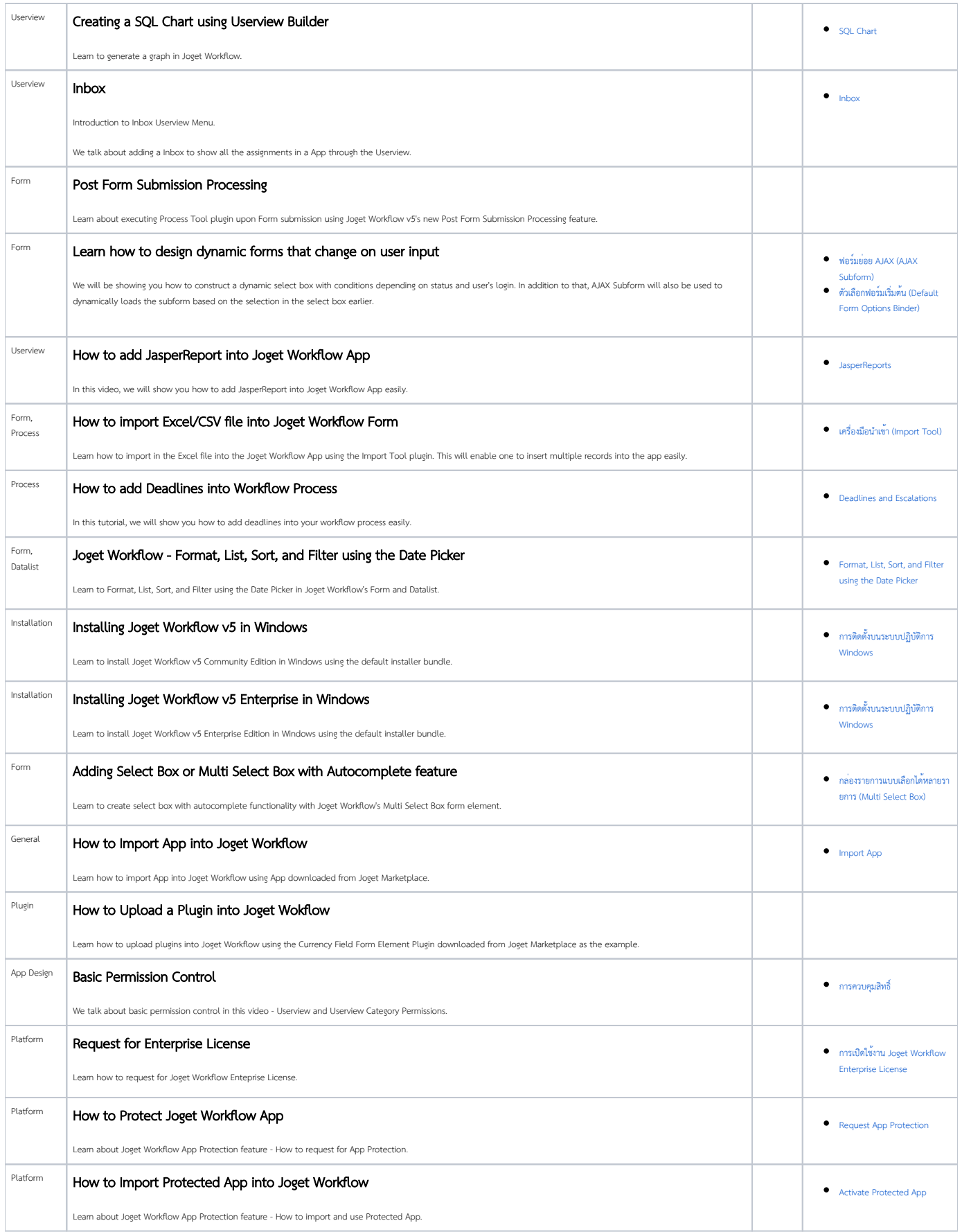